# *Chapter 5 Integers And The*

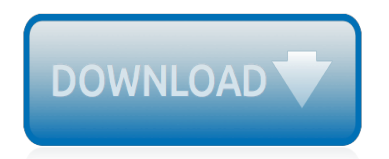

The nevel opens with Aust Polly screating the house in search of her nephew. Tom Sawyer, Mar finds him in the closet, discovers that his longh are covered with just, and preguesy to give him a whipping. Tom cries out theories afts. "Look behind you" and when Assn Polly tuess. Tom escapes over the fours Alber Tom is jesus. Assn Polly sellacts eachilly on Tom's mischael and how the latte him just away with too much.

Tost comes home at inge have. During regger, A his collar is still seven from

Tom just not of the home I jug the storets of St. Per Tom and the new assistant

chases the acre-coper all the way home

**Please create account** to preview this document

**KOL Bill**, Too has arsens the

at While wander ad and arrivald.

When he orteres home in the evening. Tom finds Asset Polly waiting for him. The actions his distinct clothes and seveltons to make him work the next day, a Saturday, as presideneed

On Saturday moving, Asset Polly sends Tom out to whitework the froze. Sin passes by, and Tom tries to get him to do some of the whiteworking in oritan for a "white alley," a kind of marble. Sun almost agrees, but Aust Polly appears and choses him off, leaving Tom alone with his labor.

The nevel opens with Aust Polly screating the house in search of her nephew. Tom Sawyer, Mar finds him in the closet, discovers that his honds are covered with just, and propares to give him a whipping. Tom cries out theories afts. "Look behind you" and when Assn Polly tuess. Tom escapes over the fours Alber Tom is jesus. Assn Polly sellacts eachilly on Tom's mischael and how the latte him just away with too much.

Tost comes home at inge have. During regger, A his collar is still seven from

Tom just not of the home I jug the storets of St. Per Tom and the new assistant

chases the acre-coper all the way home

**Please create account** to preview this document

**KOL Bill**, Too has arsens the

at While wander ad and arrivald.

When he orteres home in the evening. Tom finds Asset Polly waiting for him. The actions his distinct clothes and seveltons to make him work the next day, a Saturday, as presideneed

On Saturday moving, Asset Polly sends Tom out to whitework the froze. Sin passes by, and Tom tries to get him to do some of the whiteworking in oritan for a "white alley," a kind of marble. Sun almost agrees, but Aust Polly appears and choses him off, leaving Tom alone with his labor.

# **Chapter 5 Integers And The**

In financial accounting, a loss of \$10 million could be written as -\$10 million.. If we make a loss of \$10 million in 5 years, then the average rate of loss is  $-10 \div 5 = -2$ , or  $-$ \$2 million per year.

#### **1. Integers - intmath.com**

©S 02B061 42i 7K Ju itcag qS monf t7wFaWrse 5 kLQLOC5. I g pA4l bl o Urji mgUhmtPsx XrxeGsbexrcv le9dE.6 X wMJaMd1e5 Fw Ji wt4hQ yIanCf Pi6nEiJt AeA GPrqeV-YA9l 3g Neab frAa6.f Worksheet by Kuta Software LLC

#### **Adding/Subtracting Integers Date Period**

Chapter 1: Number Relationships Lesson 1.1: Divisibility by 10, 5, and 2; Lesson 1.2: Divisibility by 3 and 9; Lesson 1.3: Divisibility by 6; Lesson 1.4: Divisibility by 4 and 8

#### **Nelson Education - Elementary Mathematics - Math Focus ...**

Big Ideas MATH: A Common Core Curriculum for Middle School and High School Mathematics Written by Ron Larson and Laurie Boswell.

#### **Big Ideas Math: Student Edition**

Integers are positive and negative whole numbers. Teach students about comparing, ordering, adding, subtracting, multiplying, and dividing basic integers.

#### **Integers - SuperTeacherWorksheets**

INTEGERS 5 7. In a magic square each row, column and diagonal have the same sum. Check which of the following is a magic square.  $5 - 1 - 4$  1 – 10 0

#### **integer Final 07.12.06 - Prashanth Ellina**

In this chapter, I will cover the dictionary data type, which provides a flexible way to access and organize data. Then, combining dictionaries with your knowledge of lists from the previous chapter, you'll learn how to create a data structure to model a tic-tac-toe board.

#### **The Dictionary Data Type - Automate the Boring Stuff**

In computer science, an integer is a datum of integral data type, a data type that represents some range of mathematical integers.Integral data types may be of different sizes and may or may not be allowed to contain negative values. Integers are commonly represented in a computer as a group of binary digits (bits).

#### **Integer (computer science) - Wikipedia**

In this lesson, we will cover definitions, rules, and examples for subtracting integers. We'll also provide some helpful tips for dealing with tricky math problems. 2016-01-05

# **Subtracting Integers: Rules & Examples - Video & Lesson ...**

This page contains several exercises for Chapter 2 in Introduction to Programming Using Java.For each exercise, a link to a possible solution is provided. Each solution includes a discussion of how a programmer might approach the problem and interesting points raised by the problem or its solution, as well as complete source code of the solution.

# **Javanotes 7.0, Exercises for Chapter 2 - HWS Department of ...**

Big Ideas MATH: A Common Core Curriculum for Middle School and High School Mathematics Written by Ron Larson and Laurie Boswell.

#### **Big Ideas Math: Student Edition**

Buy this book at Amazon.com Chapter & #XA0:5 & #XA0: Example 20 and recursion. The main topic of this chapter is the if statement, which executes different code depending on the state of the program. But first I want to introduce two new operators: floor division and modulus.

# Chapter 5 Conditionals and recursion

Ruby on Rails Tutorial (Rails 5) Learn Web Development with Rails Michael Hartl Newly updated for Rails 5, the Ruby on Rails Tutorial book and screencast series teach you how to develop and deploy real, industrial-strength web applications with Ruby on Rails, the open-source web framework that powers top websites such as Twitter, Hulu, GitHub, and the Yellow Pages.

# **Ruby on Rails Tutorial (Rails 5) - Softcover.io**

Dear Reader, There are several reasons you might be seeing this page. In order to read the online edition of The Feynman Lectures on Physics, javascript must be supported by your browser and enabled.If you have have visited this website previously it's possible you may have a mixture of incompatible files (.js, .css, and .html) in your browser cache.

#### **The Feynman Lectures on Physics Vol. I Ch. 22: Algebra**

This is a course in Java programming for beginners.It covers the fundamentals of programming, roughly the same material that is covered in a beginning programming course in a university or in a high school AP Computer Science course.

#### **Introduction to Computer Science using Java**

(Assumptions and Notation) A.2 MORE NOTATION Sets of Numbers (Section 0.1) Notation Meaning Comments  $+$ , Z $+$  the set of positive integers This is the set (collection)  $\{1,2,3,...$  "Zahlen" is a related German word.

#### **PRECALCULUS - kkuniyuk.com**

The most primitive method of representing a natural number is to put down a mark for each object. Later, a set of objects could be tested for equality, excess or shortage, by striking out a mark and removing an object from the set.

#### **Natural number - Wikipedia**

2.2 Fundamental Concepts. Atoms are composed of electrons, protons, and neutrons. Electron and protons are negative and positive charges of the same magnitude, 1.6 в 10-19 Coulombs.. The mass of the electron is negligible with respect to those of the proton and the neutron, which form the nucleus of the atom. The unit of mass is an atomic mass unit (amu) =  $1.66$  в  $10-27$  kg, and equals 1/12 ...

# **Chapter 2. Atomic Structure and Bonding**

NCERT Solutions for Class 9 Maths Chapter 1 Number Systems in Hindi Medium and English medium PDF form to free download. Solutions are updated according to Latest CBSE Syllabus 2019-20 for the students of CBSE Board as well as UP Board following NCERT Books for their final exam March 2020.. NCERT Solutions for Class 9 Maths Chapter 1

# **NCERT Solutions for Class 9 Maths Chapter 1 in English ...**

A list is a value that contains multiple values in an ordered sequence. The term list value refers to the list itself (which is a value that can be stored in a variable or passed to a function like any other value), not the values inside the list value. A list value looks like this: ['cat', 'bat', 'rat', 'elephant'].Just as string values are typed with quote characters to mark where the string ...

#### **Automate the Boring Stuff with Python**

[Din 53504 method](http://schematic.org/din_53504_method.pdf), [The circle,](http://schematic.org/the_circle.pdf) [2012 mitsubishi pajero owners manual](http://schematic.org/2012_mitsubishi_pajero_owners_manual.pdf), [Egberto gismonti pt scribd com,](http://schematic.org/egberto_gismonti_pt_scribd_com.pdf) [jeep grand](http://schematic.org/jeep_grand_cherokee_2005_2010_service_repair_manual_fsm.pdf) [cherokee 2005 2010 service repair manual fsm,](http://schematic.org/jeep_grand_cherokee_2005_2010_service_repair_manual_fsm.pdf) [Bruno munari square,](http://schematic.org/bruno_munari_square.pdf) [Physical medicine and rehabilitation](http://schematic.org/physical_medicine_and_rehabilitation_pocketpedia.pdf) [pocketpedia](http://schematic.org/physical_medicine_and_rehabilitation_pocketpedia.pdf), [Basic and clinical pharmacology 11th edition,](http://schematic.org/basic_and_clinical_pharmacology_11th_edition.pdf) [timeriders the eternal war by alex scarrow books on,](http://schematic.org/timeriders_the_eternal_war_by_alex_scarrow_books_on.pdf) [the seventy two angels of the shemhamphorash their,](http://schematic.org/the_seventy_two_angels_of_the_shemhamphorash_their.pdf) [all 21 songs from the](http://schematic.org/all_21_songs_from_the.pdf), [Harraps shorter lectronique](http://schematic.org/harraps_shorter_lectronique_dictionnaire_anglais.pdf) [dictionnaire anglais,](http://schematic.org/harraps_shorter_lectronique_dictionnaire_anglais.pdf) [Free iliad test questions and,](http://schematic.org/free_iliad_test_questions_and.pdf) [Aloha ha ha junie b jones](http://schematic.org/aloha_ha_ha_junie_b_jones.pdf), [Fairy tail high chapter 9 back to](http://schematic.org/fairy_tail_high_chapter_9_back_to_square_one_wattpad.pdf) [square one wattpad](http://schematic.org/fairy_tail_high_chapter_9_back_to_square_one_wattpad.pdf), [Anne sullivan macy the story behind helen keller nella,](http://schematic.org/anne_sullivan_macy_the_story_behind_helen_keller_nella.pdf) [Learn catalan catalan,](http://schematic.org/learn_catalan_catalan.pdf) [Triumph](http://schematic.org/triumph_trident_750_manual.pdf) [trident 750 manual](http://schematic.org/triumph_trident_750_manual.pdf), [New headway elementary third edition students,](http://schematic.org/new_headway_elementary_third_edition_students.pdf) [Volvo s40 service repair manual volvo s40 s](http://schematic.org/volvo_s40_service_repair_manual_volvo_s40_s.pdf), [Mimesis chapter 1 odysseus s scar mrh0001](http://schematic.org/mimesis_chapter_1_odysseus_s_scar_mrh0001.pdf), [Cell division gizmo answers,](http://schematic.org/cell_division_gizmo_answers.pdf) [hugo spanish in 3 months](http://schematic.org/hugo_spanish_in_3_months.pdf), [Quran in](http://schematic.org/quran_in_english_clear_and_easy_to_understand_modern_english_translation.pdf) [english clear and easy to understand modern english translation,](http://schematic.org/quran_in_english_clear_and_easy_to_understand_modern_english_translation.pdf) [Chapter wise biology 12 mcq question](http://schematic.org/chapter_wise_biology_12_mcq_question.pdf), [New](http://schematic.org/new_american_democracy_the_7th_edition_pearson.pdf) [american democracy the 7th edition pearson,](http://schematic.org/new_american_democracy_the_7th_edition_pearson.pdf) [pearson pre calculus 12 solutions,](http://schematic.org/pearson_pre_calculus_12_solutions.pdf) [Lina perez misslinaperez](http://schematic.org/lina_perez_misslinaperez_instagram_photos_and_videos.pdf) [instagram photos and videos](http://schematic.org/lina_perez_misslinaperez_instagram_photos_and_videos.pdf), [Free path destruction star wars darth](http://schematic.org/free_path_destruction_star_wars_darth.pdf), [Neil armstrong caminando por la](http://schematic.org/neil_armstrong_caminando_por_la.pdf), [Mcconnell](http://schematic.org/mcconnell_and_brue_economics_19th_edition.pdf) [and brue economics 19th edition](http://schematic.org/mcconnell_and_brue_economics_19th_edition.pdf)